PAUL SCHERRER INSTITUT

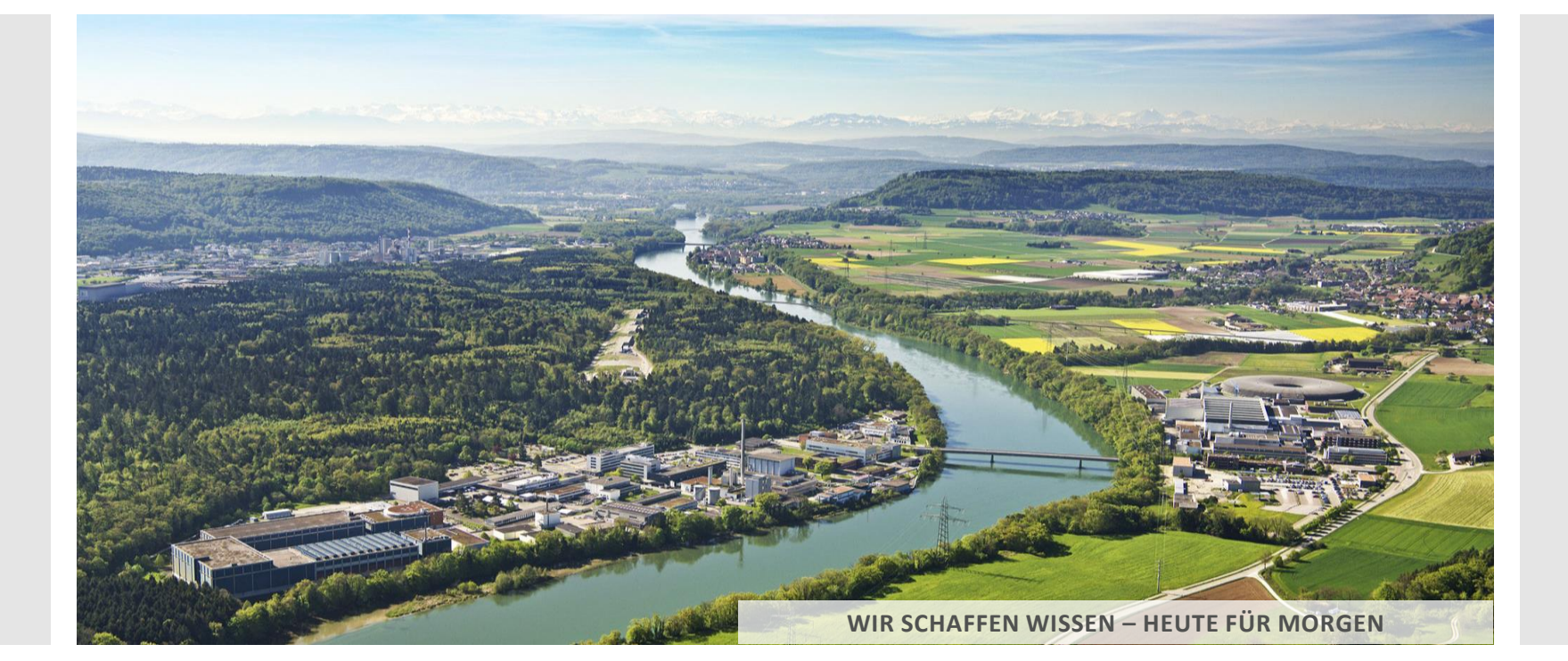

**Dirk Zimoch :: Controls Section :: Paul Scherrer Institut**

### Current EPICS Developments at PSI

**EPICS Collaboration Meeting at ICALEPCS 2017**

PAUL SCHERRER INSTITUT

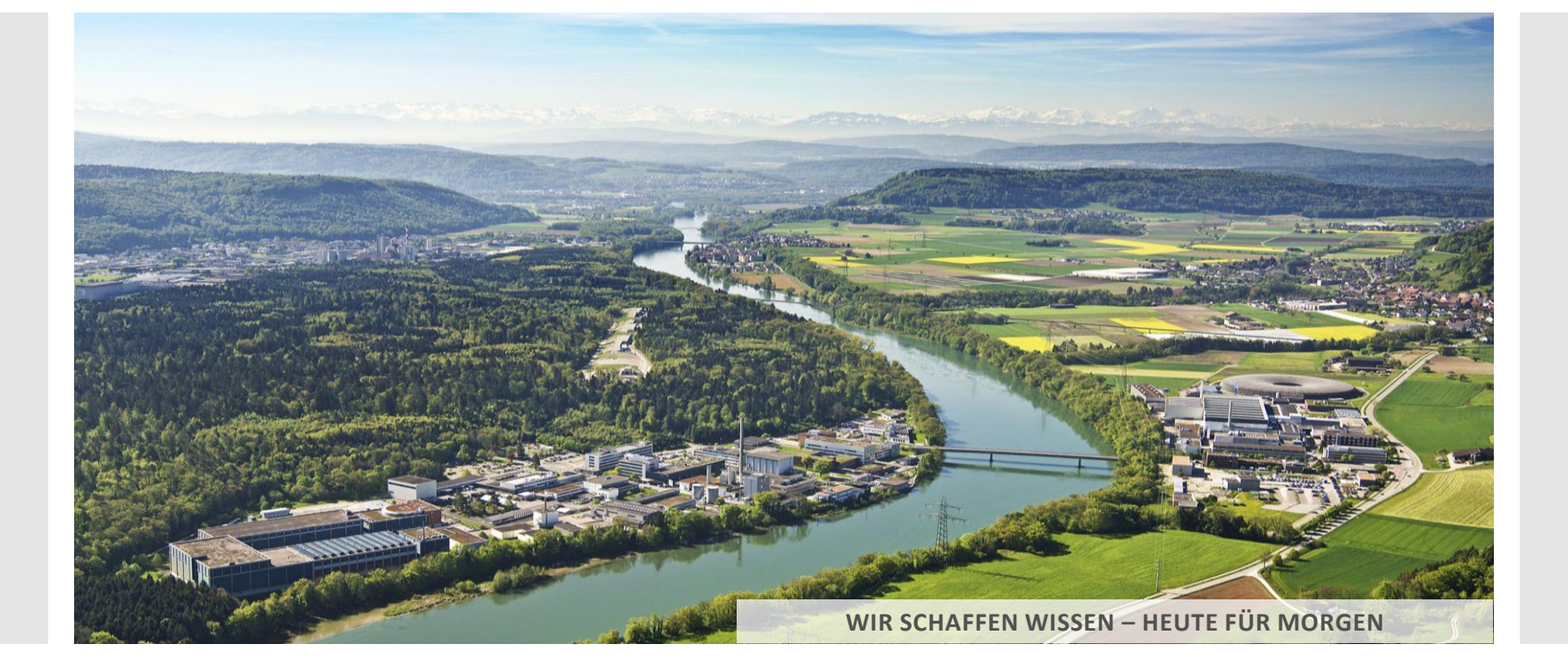

#### **Dirk Zimoch :: Controls Section :: Paul Scherrer Institut**

### IOC Utilities at PSI

**EPICS Collaboration Meeting at ICALEPCS 2017**

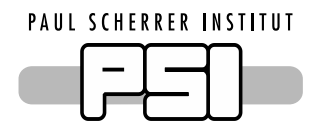

#### Goal: Make Life Easier

- Simplify tedious work
	- -Adding new scan rate
	- Adding breakpoint tables
	- $-$  Setting EPICS\_CA\_MAX\_ARRAY\_BYTES
- Help debugging with reverse lookup functions
	- Listing all aliases of a record
	- Listing all links pointing to a record
	- Listing all CA connections to a record
- Accessing info fields
	- List matching infos of all records
	- Iterator API function to traverse matching infos
	- Read infos with Channel Access

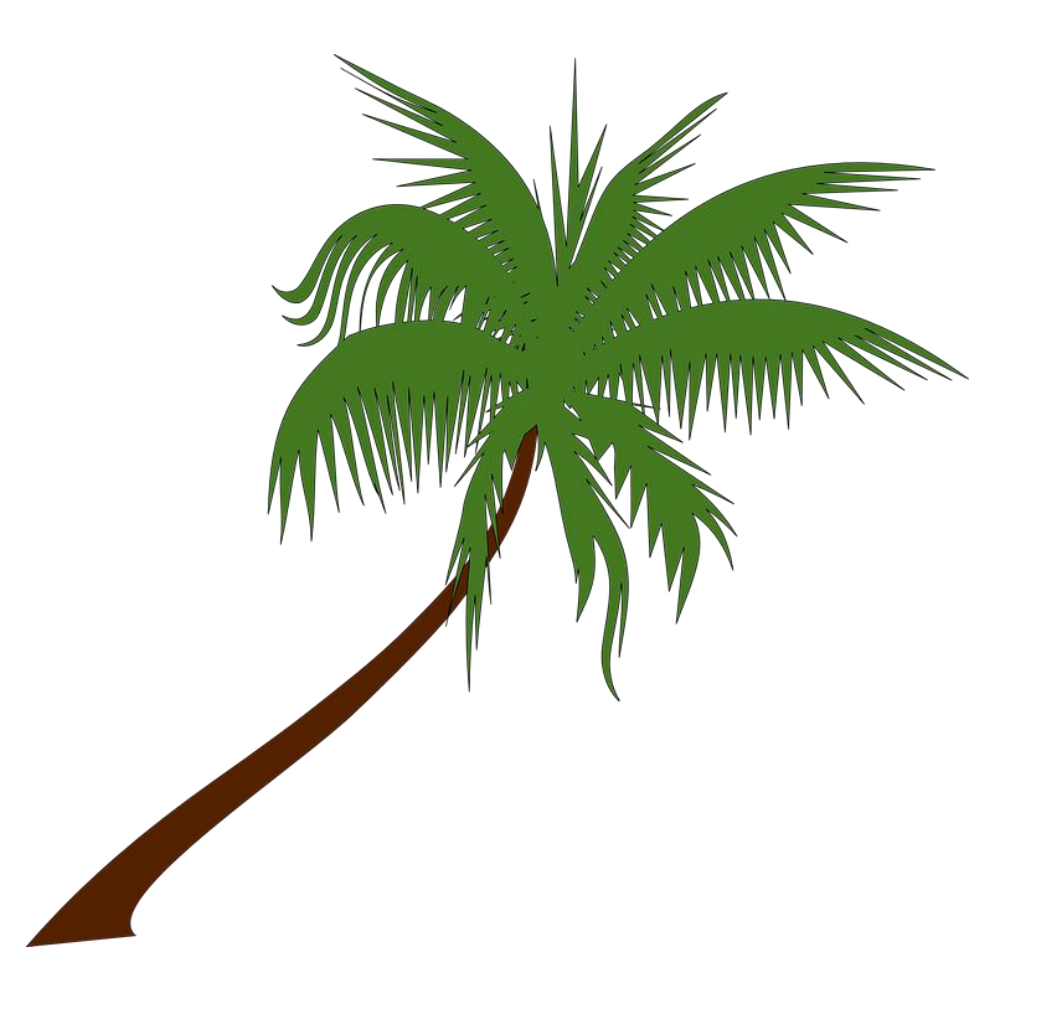

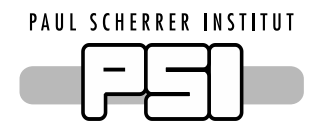

Adding New Scan Rate

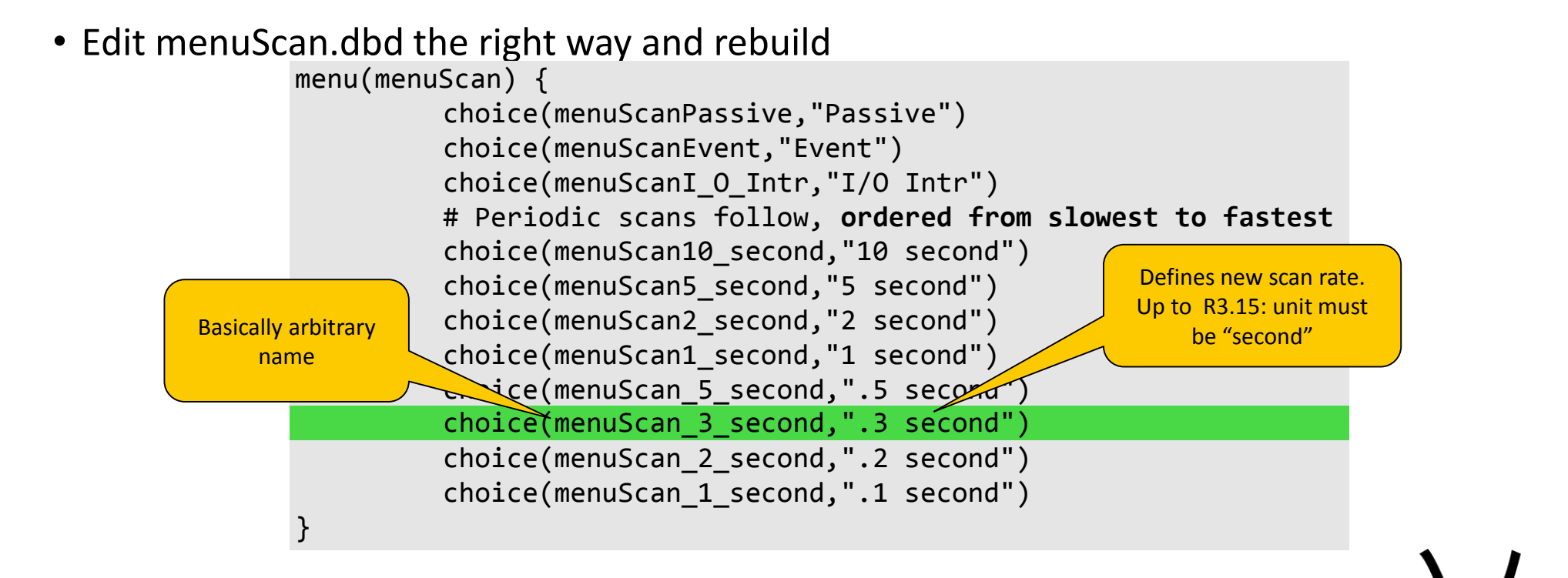

- Or simply execute **addScan** command in startup script:
	- addScan .3
	- Automatically calls sysClkRateSet() on vxWorks if necessary

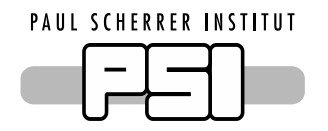

Adding Breakpoint Tables

• Include bpt\*.dbd, edit menuConvert.dbd and then rebuild

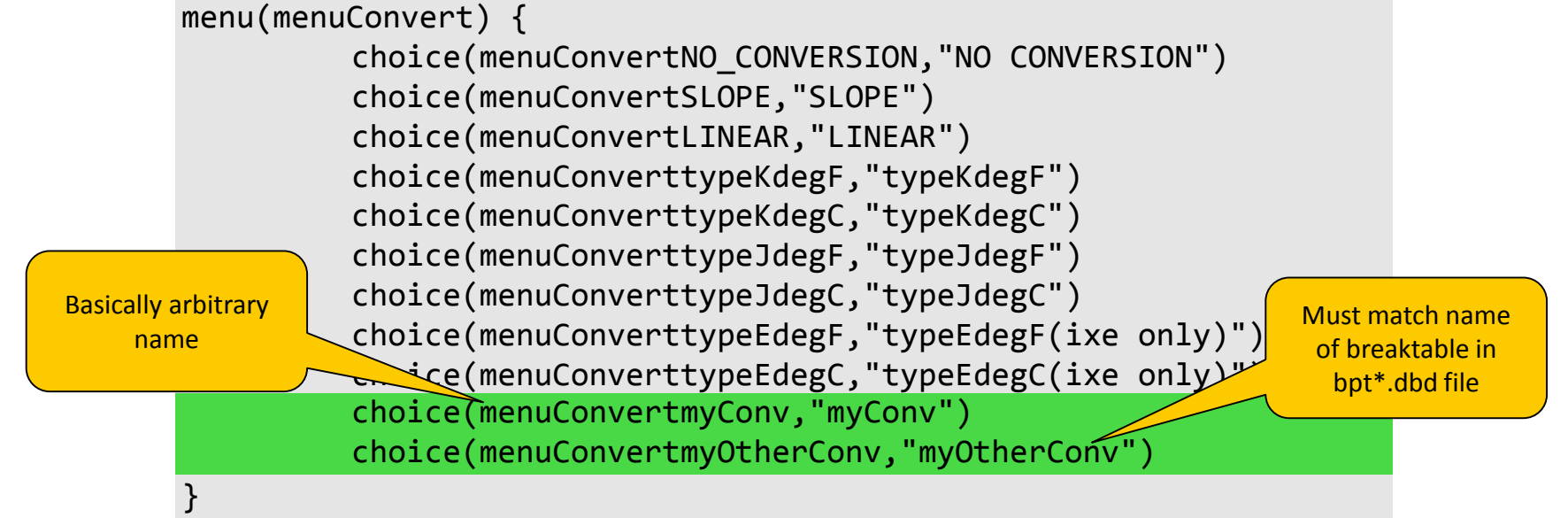

• Or simply load bpt\*.dbd files and update menuConvert in startup script dbLoadDatabase bptMyConv.dbd dbLoadDatabase bptMyOtherConv.dbd **updateMenuConvert**

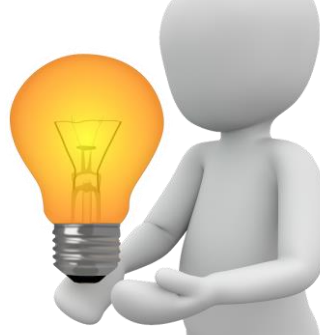

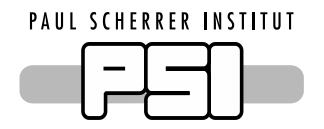

#### Setting EPICS\_CA\_MAX\_ARRAY\_BYTES

- EPICS\_CA\_MAX\_ARRAY\_BYTES on IOC too small: array PVs inaccessible
	- (Not needed any more with R3.16)
- Check size of all array fields of all records
	- $-$  Keep in mind CA type promotion (e.g. ULONG  $\rightarrow$  DOUBLE)
	- Add overhead for status, severity, time stamp, …
	- $-Find$  maximum
- Add to startup script:

epicsEnvSet EPICS\_CA\_MAX\_ARRAY\_BYTES,…

- Or simply calculate it automatically
	- $-I$ nit hook checks potential array fields of all records
		- Two SynApps records needed patch for cvt\_addr():
			- sCalcout record and table record
	- Sets EPICS\_CA\_MAX\_ARRAY\_BYTES if current value (or default) is too small

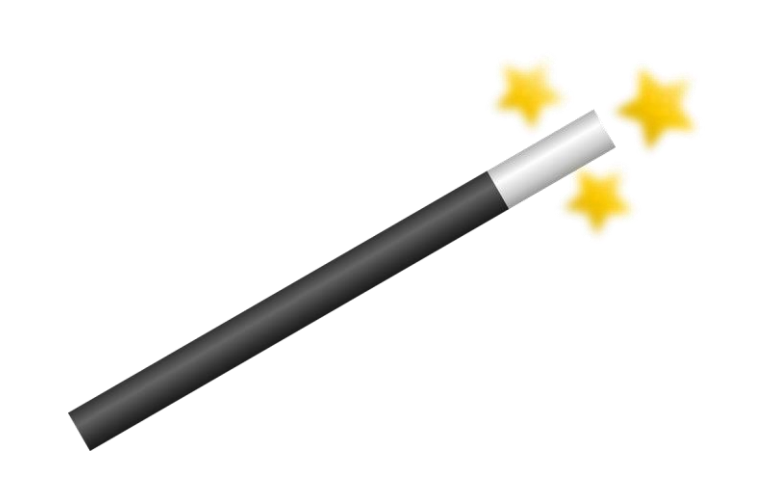

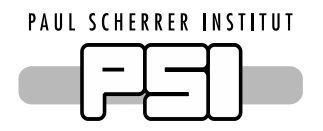

Listing All Aliases of a Record

- Translating alias name to record name is easy
	- Remote: caget aliasname. NAME
	- On IOC shell: dbla aliasname
		- Works with patterns: dbla \*XYZ
- Finding all **aliases of a record** is difficult
	- $-$  Call dbla without parameter, then search the list

- Or modify dbla to accept **alias or record** name patterns
	- > **dbla recordname**
	- alias1 -> recordname
	- alias2 -> recordname
	- alias2 -> recordname

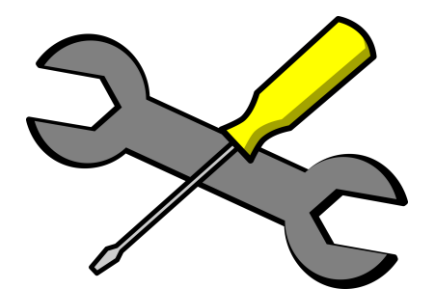

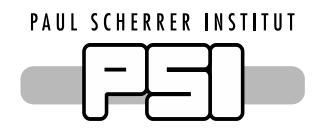

## Listing All Links Pointing to a Record

- Finding link targets of a record is not too difficult
	- $-$  On IOC shell: dbpr record, 4 then search the output for links
	- Or get known link field: dbgf record. OUT
- Finding all links with a given **target record** is very difficult
	- Analyze record database offline and search for links
- Or use new IOC shell function: dbll record-pattern
	- > **dbll \*:X**
	- $A.DOL$  -->  $DEV1:X$
	- B.INPA --> DEV2:X.VAL MS CP
	- C.OUT --> DEV3:X.RVAL PP
- Filter for target field
	- > **dbll \*:X.VAL**
	- $A. DOL$  -->  $DEV1:X$
	- B.INPA --> DEV2:X.VAL MS CP

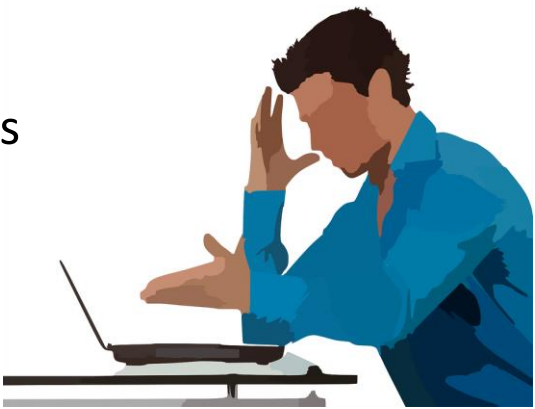

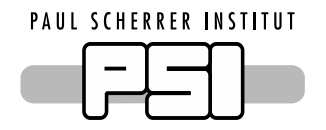

#### Listing All CA Connections to a Record

- It is possible to get all CA connections to an IOC On IOC shell: casr 2
- Good luck searching the output for a **specific record**!

- Or use new IOC shell function: cal record-pattern
	- > **cal MYRECORD** zimoch@pc1234:47643 --> MYRECORD.VAL zimoch@pc1234:47643 --> MYRECORD.EGU archive\_user@archive\_host:83542 --> MYRECORD.VAL

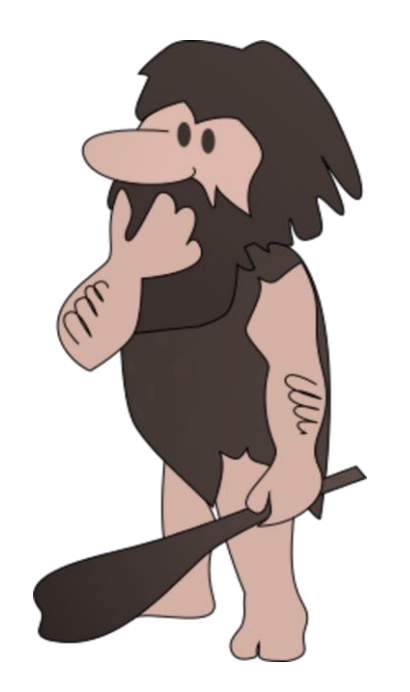

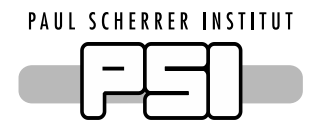

Accessing Info Fields

- Records can have info fields record (ai, "REC1") { info(autosaveFields\_pass0, "LOLO LOW LLSV LSV") }
- But info fields are not easily accessible

• Use new IOC shell function: dbli info-pattern [pattern ...] > **dbli autosaveFields**\*

REC1.autosaveFields\_pass0 "LOLO LOW LLSV LSV" REC2.autosaveFields\_pass1 "VAL"

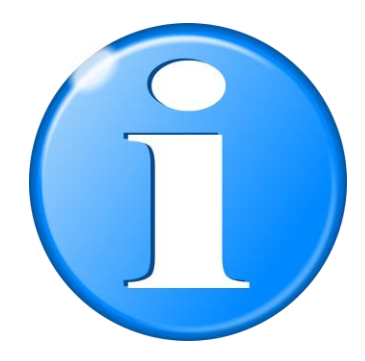

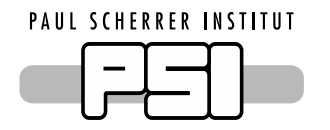

• New iterator API function: dbNextMatchingInfo

```
char* patternlist[] = {"autosaveFields*", NULL};
dbInitEntry(pdbbase, &dbentry);
while(dbNextMatchingInfo(&dbentry, patternlist) == 0)
{
    printf("%s.%s \"%s\"\n", dbGetRecordName(&dbentry),
   dbGetInfoName(&dbentry), dbGetInfoString(&dbentry));
}
dbFinishEntry(&dbentry);
```
NULL terminated array of pattern strings

• Goody: Use Channel Access to read info fields \$ caget REC1.autosaveFields\_pass0 REC1.autosaveFields pass0 LOLO LOW LLSV LSV

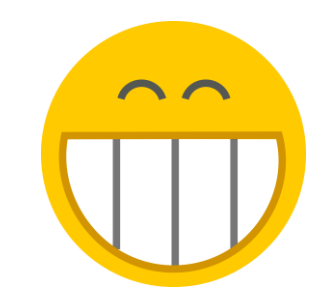

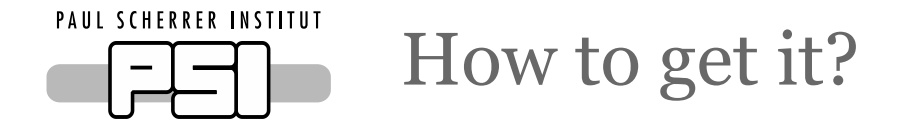

- Package with utility functions (everything except Channel Access patch) <http://epics.web.psi.ch/software/iocUtils.tgz>
- Patch for Channel Access to info fields
	- $-$  for EPICS 3.15 and 3.16

<http://epics.web.psi.ch/software/caInfoFields-R3-15.patch>

 $-$  for EPICS 3.14

<http://epics.web.psi.ch/software/caInfoFields-R3-14.patch>

I will try to get these changes into EPICS base.

PAUL SCHERRER INSTITUT

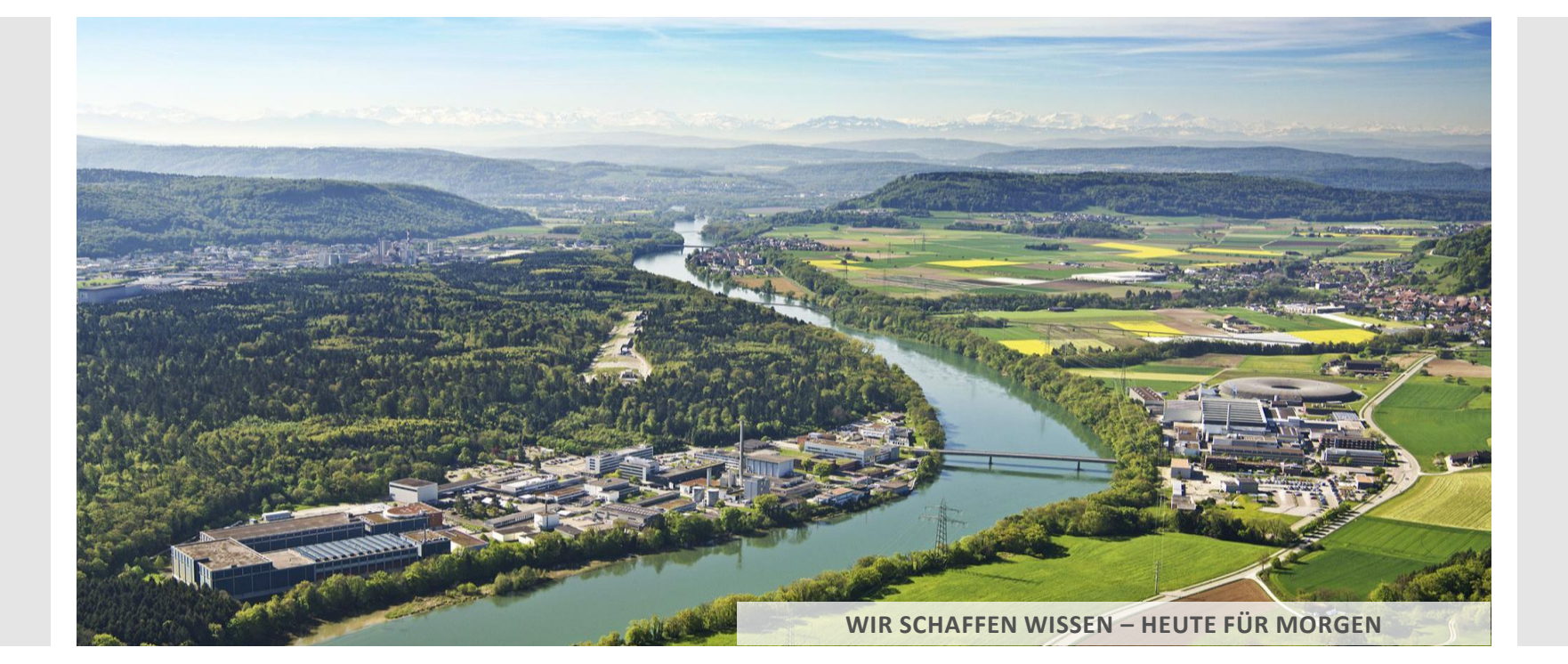

**Dirk Zimoch :: Controls Section :: Paul Scherrer Institut**

## Extending mbbiDirect and mbboDirect Records to 32 Bit

**EPICS Collaboration Meeting at ICALEPCS 2017**

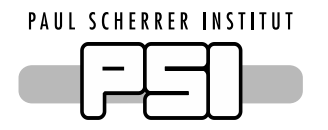

Current mbbiDirect

- Input (RVAL) is 32 bit
- Output (VAL, B0 … BF) is only 16 bit

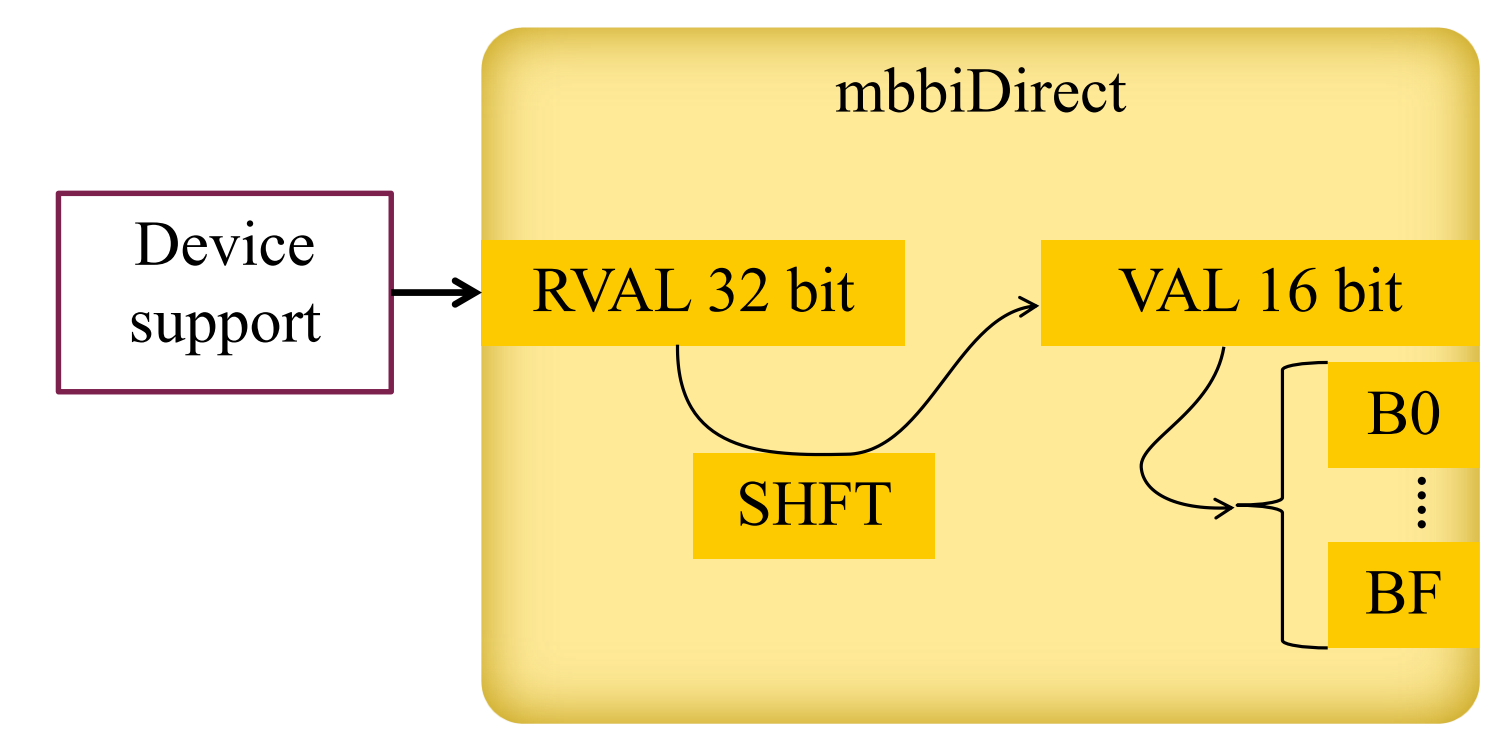

• Why?

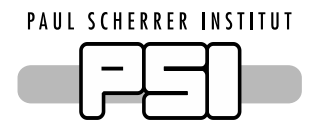

Future mbbiDirect

- Input (RVAL) stays 32 bit
- Output (VAL, B0 … BF, B10 … B1F) will be 32 bit as well

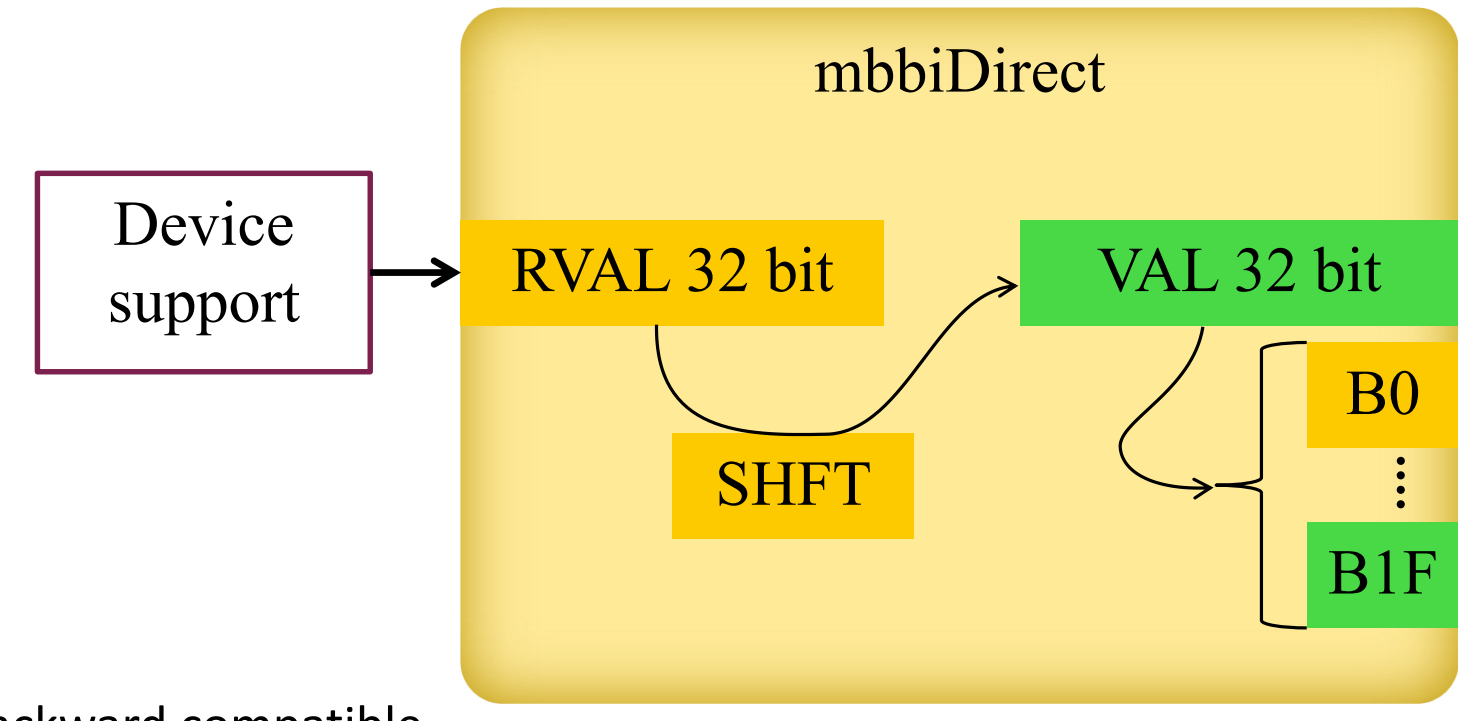

• Mostly backward compatible

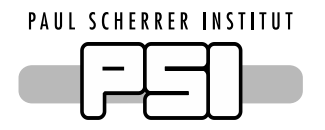

Same for mbboDirect

- Output (RVAL) stays 32 bit
- Input (VAL, B0 … BF, B10 … B1F) will be 32 bit as well

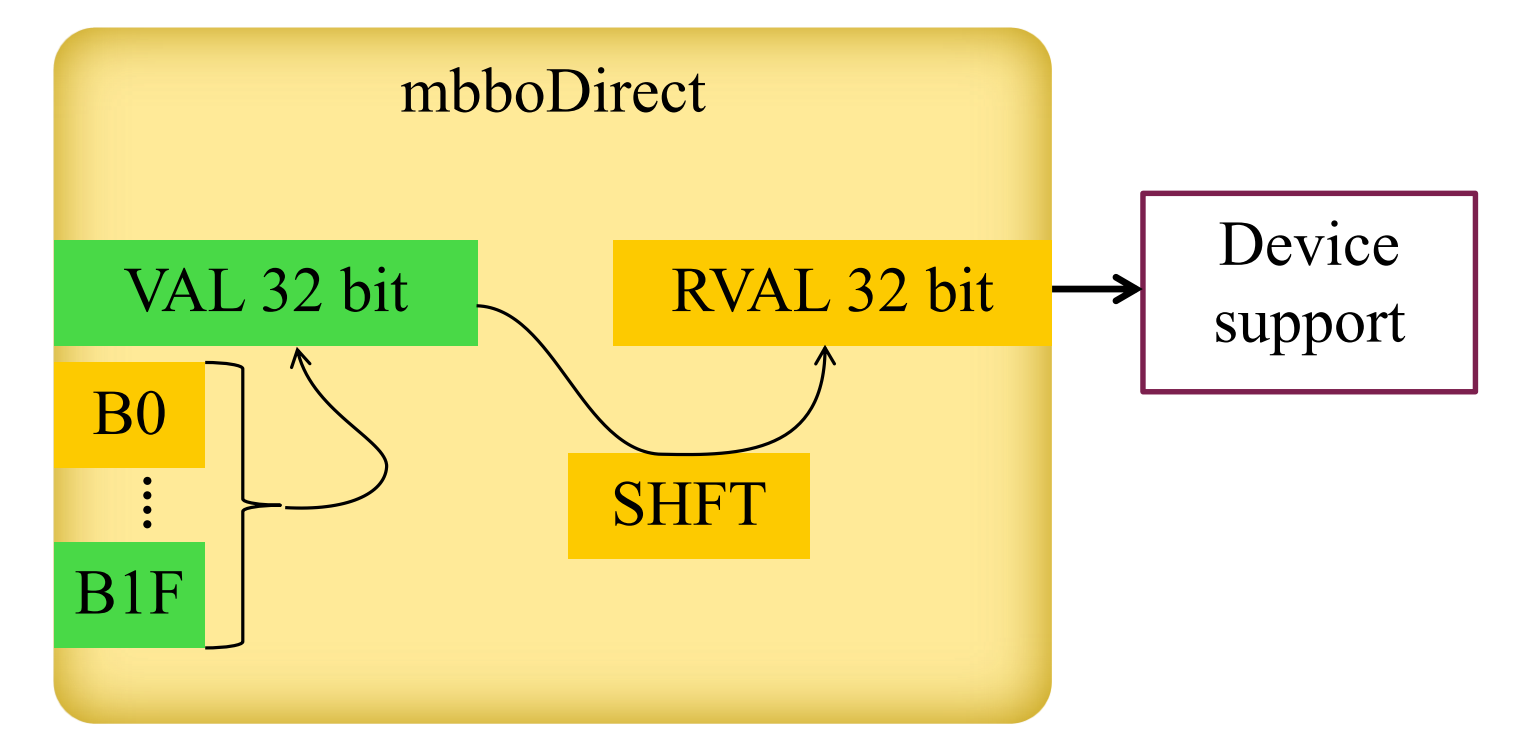

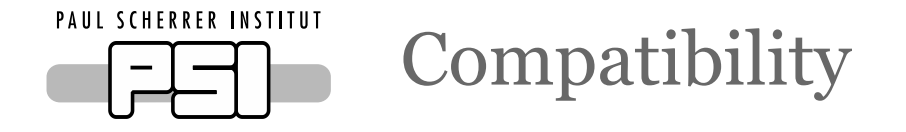

- $\bullet$  RVAL was and will be ULONG
	- Most device supports only access RVAL and **need no change**
	- Record memory layout changes: re-compile all device supports!
- VAL was USHORT and will be LONG
	- $-$  For 16 bit values nothing will change
	- Channel Access Clients have always seen a LONG
- Device support **accessing VAL or B\* fields** need modification to support higher bits.
	- Use 32 bit variables when accessing prec->val
	- Using pointer &prec->val is not safe!
	- When iterating bit fields check for macros like mbboDirectRecordB1F

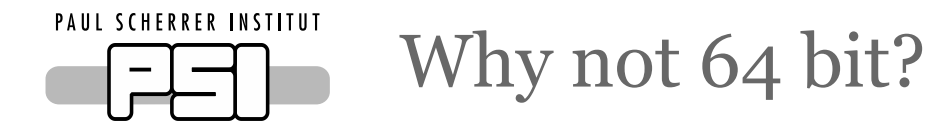

- 64 bit integers are not supported by Channel Access
- **Changing RVAL to 64 bit would break all existing device support**
- Possible as new record type

# What do you think?

PAUL SCHERRER INSTITUT

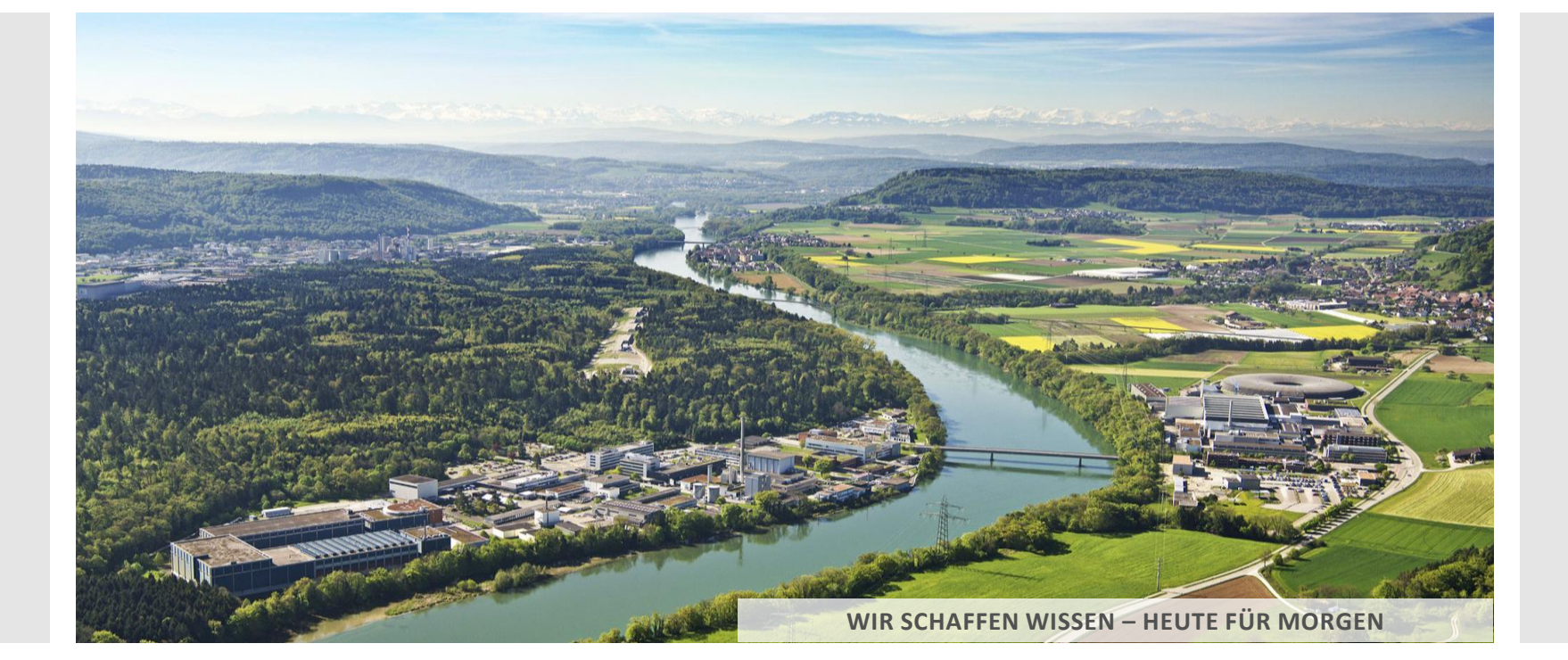

**Dirk Zimoch :: Controls Section :: Paul Scherrer Institut**

### Channel Access Push Proposal for a New Connection Method

**EPICS Collaboration Meeting at ICALEPCS 2017**

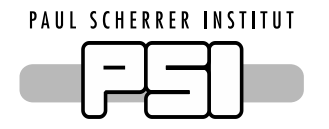

#### **Current (simplified) work flow to set up a monitor**

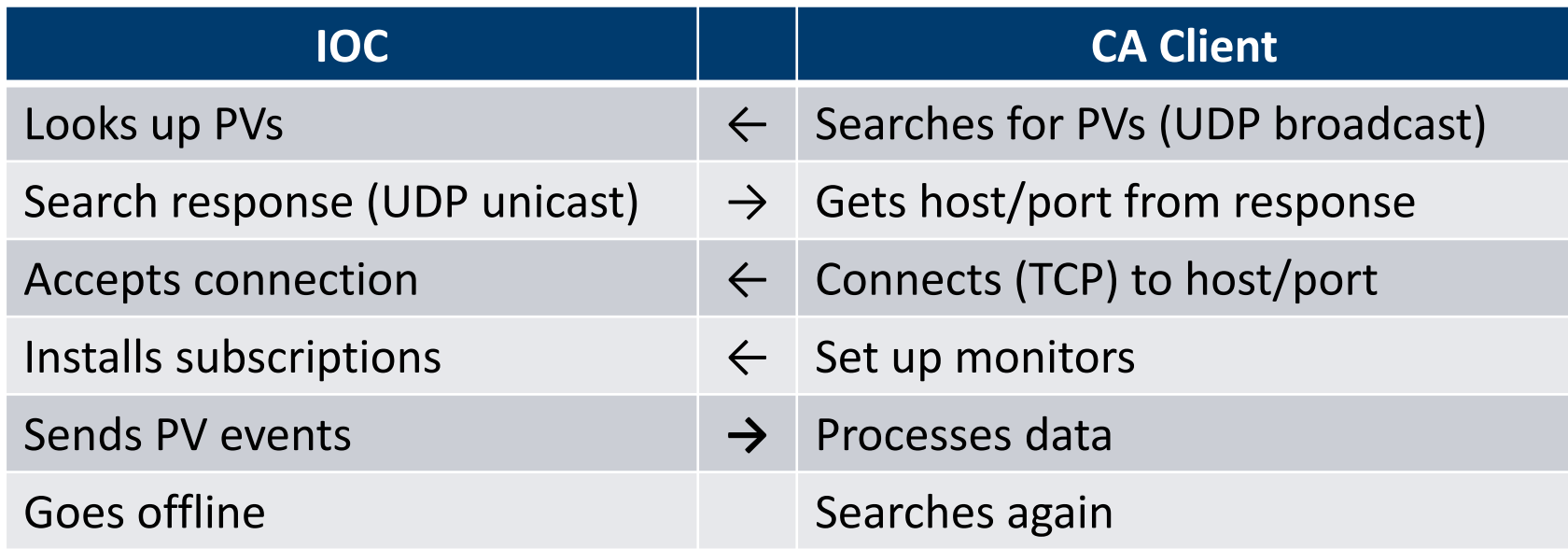

What's wrong?

- Some "clients" (e.g. **archiver**) flood the network with broadcasts. Reasons: wrong configuration, IOCs offline, …
- Archiver not a client at all, it's a **service**!

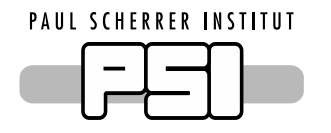

Clients vs Services

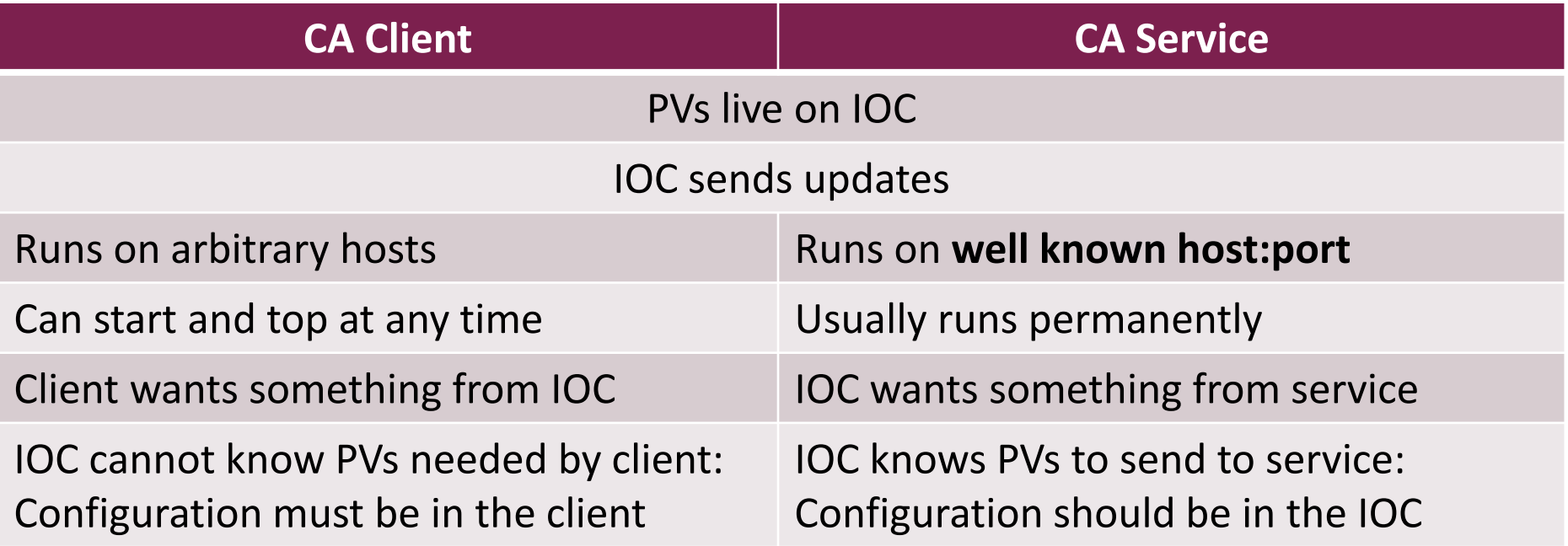

Let the IOC **push** its PVs to the service!

- Use info fields in records for configuration
- IOC does connection management

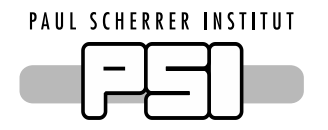

Channel Access Push Workflow

#### **Proposed work flow to send data to services**

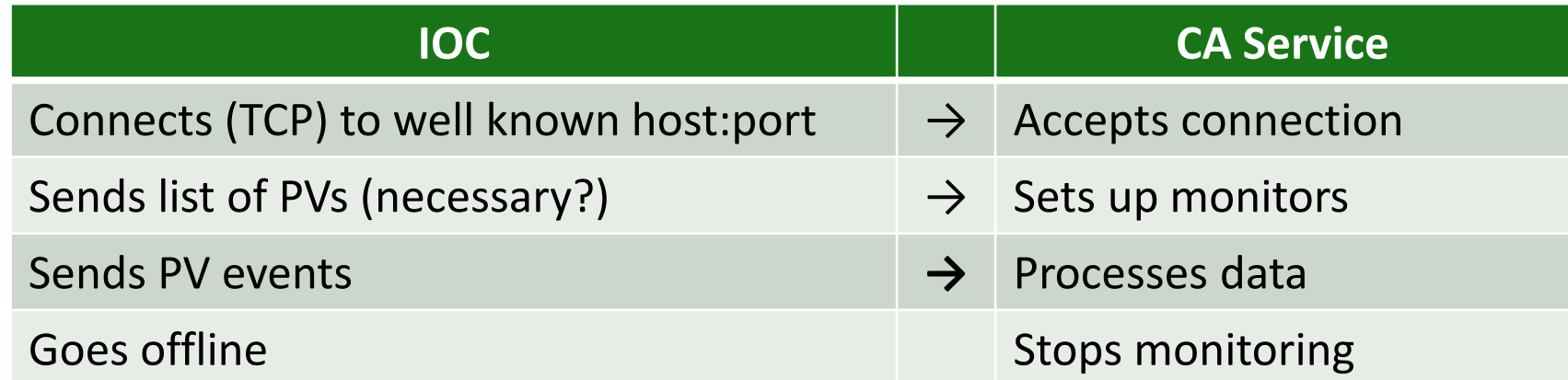

#### **A Channel Access service would be passive**

- Service needs no PV list configuration
- PV list cannot be outdated
- Service does not send search broadcasts
- IOC **pushes** PVs to service
- Event/subscription concept and code probably does not change much
- "Only" connection setup needs to be developed

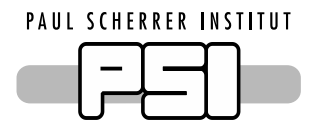

What do you think?

- Does this look useful?
- Channel Access or PV Access or both?
- Anyone volunteering to implement it?

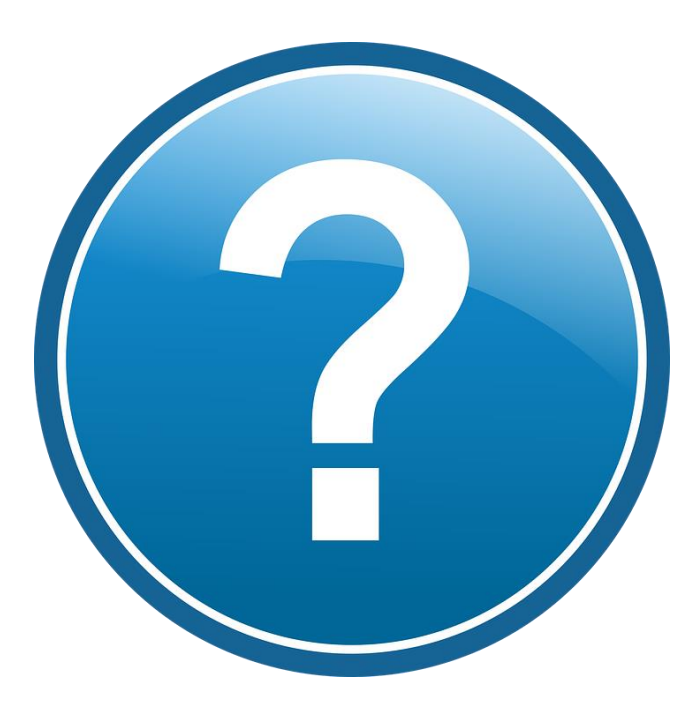